# **ibec\_GetFiles**

Retrieves specified file or list of files.

## **Description**

No additional description…

## **Syntax**

```
 function ibec_GetFiles(files_list, 'path'\, 'file_name', _gfXXX +
 __gfXXX);
  There are six    qfXXX constants:
   qfRecursiveSearch The search will be performed recursively for each
directory. For example, if D:\ X is specified as the initial
   path for the search, the function will search also in D:\MyData, in
D:\MyPhotos, in D:\MyPhotos\Last etc. In this case the entire
   D: drive will be scanned.
 --------------------------------------------------------------------------
                     -------------------------------------------------------
    __gfFullName The file names in the result list will include the full
path, otherwise only the file name (without the drive
   letter and directories) will be listed.
     --------------------------------------------------------------------------
-------------------------------------------------------
    __gfAppend This is useful when you perform several searches one by one
with different conditions. If this option is specified the
   function will NOT clear the result list before performing a new search,
new results will be added to the files list. Otherwise the
  files list variable will be erased before searching.
   --------------------------------------------------------------------------
-------------------------------------------------------
   gfSort This allows you to sort a list of files.
   --------------------------------------------------------------------------
-------------------------------------------------------
    __gfDirectories Use this option to get the list of subdirectories
instead of the files.
 --------------------------------------------------------------------------
                - __gfUTF8 The __gfUTF8 option returns a list of files/directories in UTF8.
Mask and Path parameters can be also specified in
   UTF8. The necessary checks and conversion are performed automatically.
   Please note that the PATH parameter should be suffixed with a backward
slash (\), otherwise it will return NULL.
```
Last<br>update: update:<br>2023/07/06 <sup>05-ibexpert-ibeblock-functions:05-03-file-functions:ibec\_getfiles http://ibexpert.com/docu/doku.php?id=05-ibexpert-ibeblock-functions:05-03-file-functions:ibec\_getfiles</sup> 02:12

### **Example 1**

```
 ibec_GetFiles(FilesLst, 'D:\MyData', '*.*', __gfFullName +
__gfRecursiveSearch + __gfSort);
```
### **Example 2**

```
DirCount = ibec GetFiles(DirList, 'D:\MyData\', '*.*', gfSort +
gfFullName + gfDirectories);
```
#### **Example 3**

```
 ibec_GetFiles(Dirs, 'D:\Pictures\', '*.*', __gfSort + __gfDirectories +
__gfFullName + __gfUTF8);
```
From: <http://ibexpert.com/docu/> - **IBExpert**

Permanent link: **[http://ibexpert.com/docu/doku.php?id=05-ibexpert-ibeblock-functions:05-03-file-functions:ibec\\_getfiles](http://ibexpert.com/docu/doku.php?id=05-ibexpert-ibeblock-functions:05-03-file-functions:ibec_getfiles)**

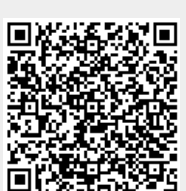

Last update: **2023/07/06 02:12**